# Package 'MolgenisAuth'

February 20, 2023

<span id="page-0-0"></span>Title 'OpenID Connect' Discovery and Authentication

Description Discover 'OpenID Connect' endpoints and authenticate using device flow. Used by 'MOLGENIS' packages.

Version 0.0.25

Author Fleur Kelpin [aut] (<<https://orcid.org/0000-0003-1527-5130>>), Tommy de Boer [aut] (<<https://orcid.org/0000-0002-4492-7225>>), Sido Haakma [aut] (<<https://orcid.org/0000-0003-1278-9144>>), Mariska Slofstra [aut, cre] (<<https://orcid.org/0000-0002-0400-0468>>), MOLGENIS org [cph, fnd]

Maintainer Mariska Slofstra <m.k.slofstra@umcg.nl>

**Imports** http:  $(>= 1.4.0)$ , urltools  $(>= 1.7.0)$ 

URL <https://github.com/molgenis/molgenis-r-auth/>,

<https://molgenis.github.io/molgenis-r-auth/>

BugReports <https://github.com/molgenis/molgenis-r-auth/issues/>

License GPL-3 Encoding UTF-8 RoxygenNote 7.2.3 Suggests testthat, mockery NeedsCompilation no

Repository CRAN

Date/Publication 2023-02-20 11:00:09 UTC

# R topics documented:

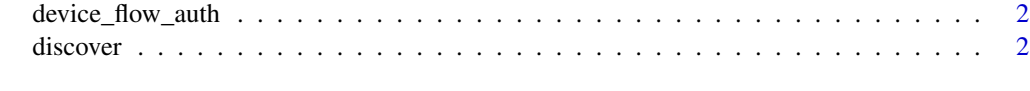

**Index** [4](#page-3-0)

#### <span id="page-1-0"></span>Description

Get an ID token using the [OpenIDConnect Device Flow.](https://www.rfc-editor.org/rfc/rfc8628)

#### Usage

```
device_flow_auth(endpoint, client_id, scopes = c("openid", "offline_access"))
```
#### Arguments

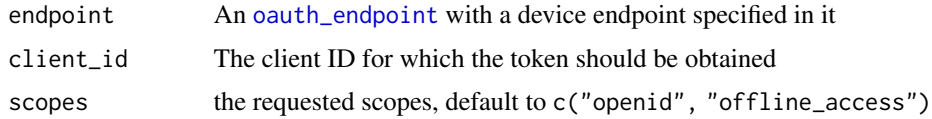

#### Value

The credentials retrieved from the token endpoint

#### Examples

```
## Not run:
endpoint <- discover("https://auth.molgenis.org")
device_flow_auth(endpoint, "b396233b-cdb2-449e-ac5c-a0d28b38f791")
```
## End(Not run)

discover *Discover OpenID Connect Endpoints*

#### Description

Performs OpenID Connect discovery on an ID Provider.

#### Usage

```
discover(auth_server)
```
#### Arguments

auth\_server the server

#### <span id="page-2-0"></span>discover 3

### Value

An [oauth\\_endpoint](#page-0-0) with the discovered endpoints.

## Examples

```
## Not run:
discover("https://auth.molgenis.org")
discover("https://accounts.google.com")
```
## End(Not run)

# <span id="page-3-0"></span>Index

device\_flow\_auth, [2](#page-1-0) discover, [2](#page-1-0)

oauth\_endpoint, *[2,](#page-1-0) [3](#page-2-0)*